Документ подписан прос<u>той электронной подписью</u><br>Информация о владовосхдарственное аккредитованное не<mark>коммерческое частное образовательное</mark> **учреждение высшего образования** <sub>Должность: ректо**%Академия маркетинга и социально-ин</mark>формационных технологий – ИМСИТ»**</sub> **(г. Краснодар)** 4237c7ccb9b9e111bbaf1f4fcda9201d015c4dbaa12**\$#AH7\QX\BQAkaдемия ИМСИТ)** Информация о владельце: ФИО: Агабекян Раиса Левоновна Дата подписания: 04.06.2024 08:34:23 Уникальный программный ключ:

УТВЕРЖДАЮ

Проректор по учебной работе, доцент

\_\_\_\_\_\_\_\_\_\_\_\_\_\_Н.И. Севрюгина

25.12.2023

# **Б1.В.01.ДЭ.02.01**

# **ПРЕДМЕТНО-СОДЕРЖАТЕЛЬНЫЙ МОДУЛЬ Методики применения информационных технологий в учебном процессе**

рабочая программа дисциплины (модуля)

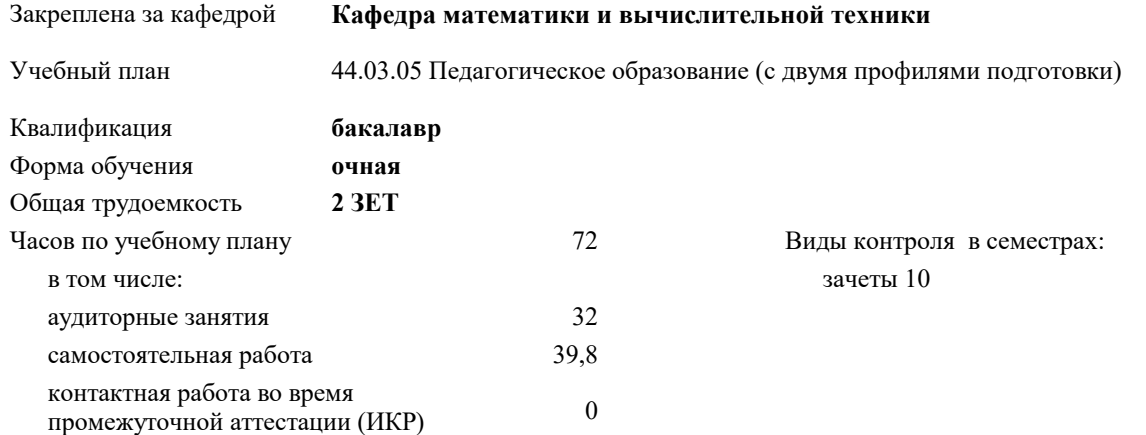

#### **Распределение часов дисциплины по семестрам**

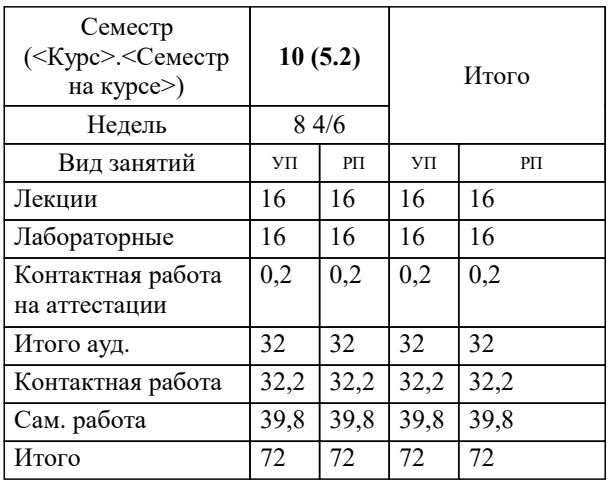

Программу составил(и): *к.э.н., доцент, Исикова Н.П.*

Рецензент(ы): *д.т.н., Профессор, Видовский Л.А.;директор АО «ЮГ-СИСТЕМА ПЛЮС», Глебов О.В.*

**Методики применения информационных технологий в учебном процессе** Рабочая программа дисциплины

разработана в соответствии с ФГОС ВО:

Федеральный государственный образовательный стандарт высшего образования - бакалавриат по направлению подготовки 44.03.05 Педагогическое образование (с двумя профилями подготовки) (приказ Минобрнауки России от 22.02.2018 г. № 125)

44.03.05 Педагогическое образование (с двумя профилями подготовки) составлена на основании учебного плана: утвержденного учёным советом вуза от 25.12.2023 протокол № 4.

**Кафедра математики и вычислительной техники** Рабочая программа одобрена на заседании кафедры

Протокол от 11.12.2023 г. № 5

Зав. кафедрой Исикова Наталья Павловна

Согласовано с представителями работодателей на заседании НМС, протокол № 4 от 25.12.2023.

Председатель НМС проф. Павелко Н.Н.

1.1 - Обучение проектированию, разработке и использованию мультимедийных учебных материалов в обучении

 $1.2$  - Освоение обучающимися теоретических и прикладных основ проектирования

1.3 педогогического процесса и средств обучения в условиях использования мультимедийных учебных материалов. Задачи: − Повышение эффективности процесса обученя,

− Донесение информации до аудитории

# **2. МЕСТО ДИСЦИПЛИНЫ (МОДУЛЯ) В СТРУКТУРЕ ОБРАЗОВАТЕЛЬНОЙ ПРОГРАММЫ**

Цикл (раздел) ОП: Б1.В.01.ДЭ.02

**2.1 Требования к предварительной подготовке обучающегося:**

- 2.1.1 Педагогика
- **2.2 Дисциплины (модули) и практики, для которых освоение данной дисциплины (модуля) необходимо как предшествующее:**
- 2.2.1 Производственная практика: преддипломная практика
- 2.2.2 Выполнение и защита выпускной квалификационной работы

#### **3. ФОРМИРУЕМЫЕ КОМПЕТЕНЦИИ, ИНДИКАТОРЫ ИХ ДОСТИЖЕНИЯ и планируемые результаты обучения**

**УК-1: Способен осуществлять поиск, критический анализ и синтез информации, применять системный подход для решения поставленных задач**

**УК-1.1: Знает: методы критического анализа и оценки современных научных достижений; основные принципы критического анализа**

**<u>** $\overline{3}$ **</u>** 

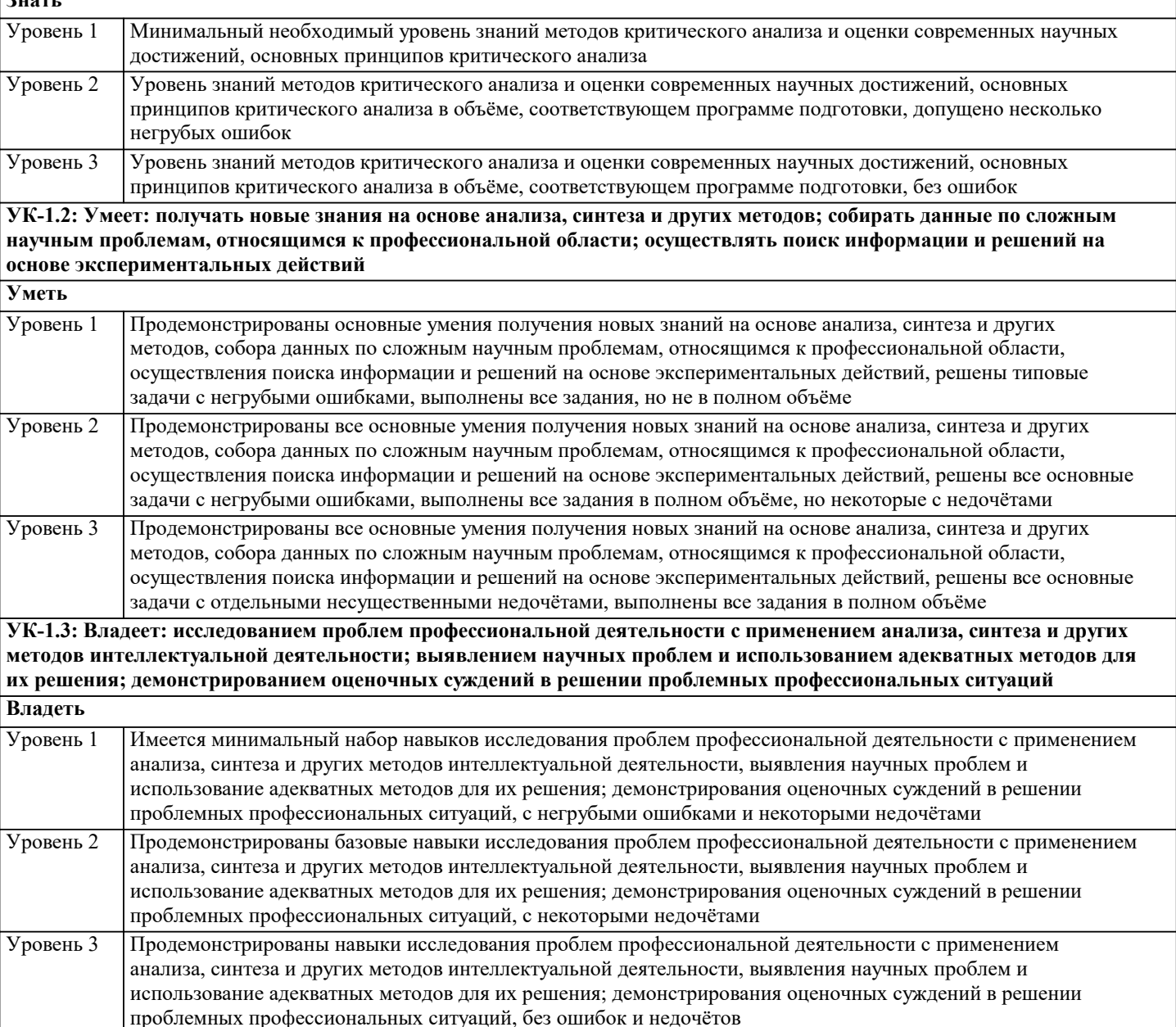

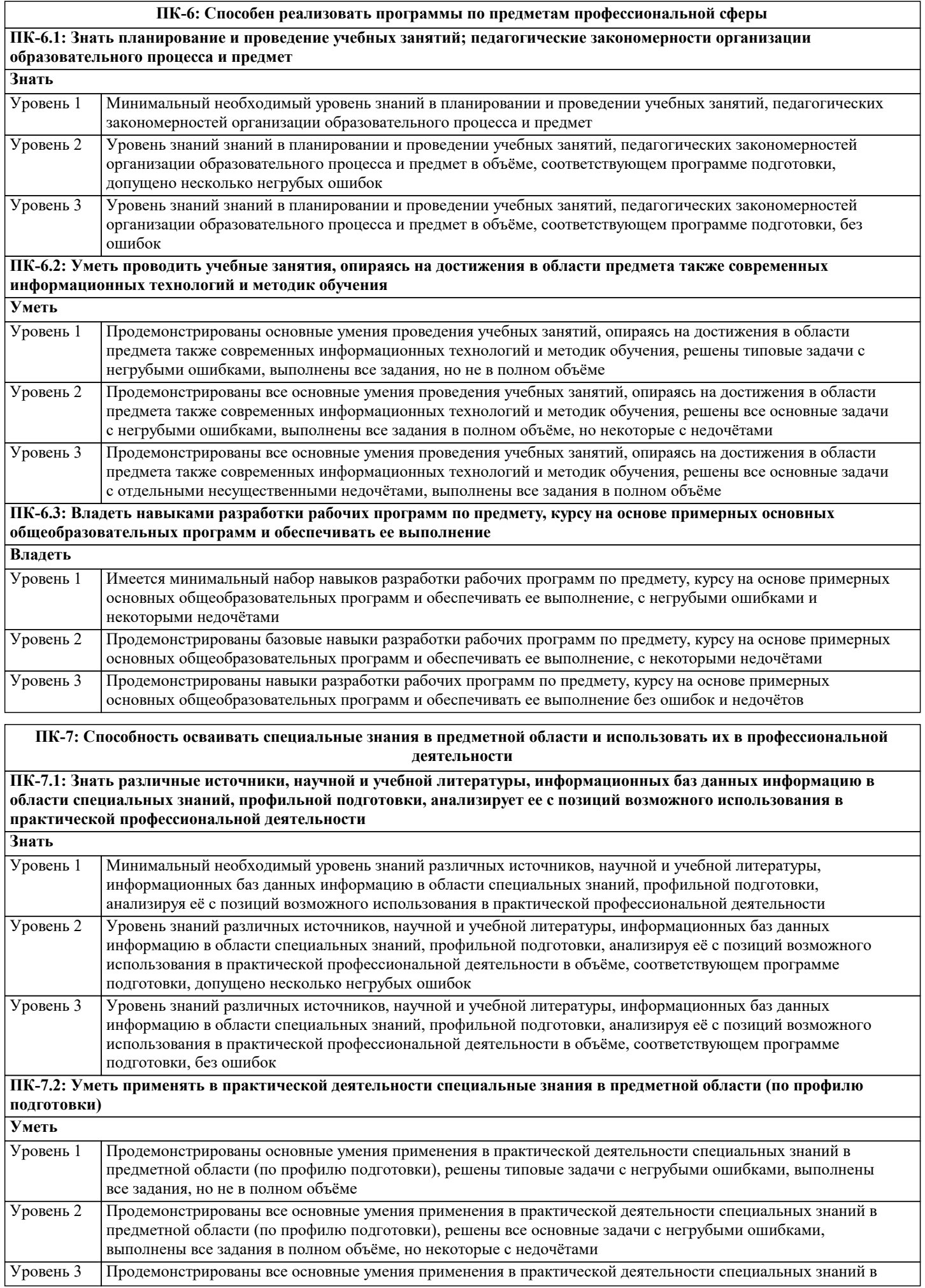

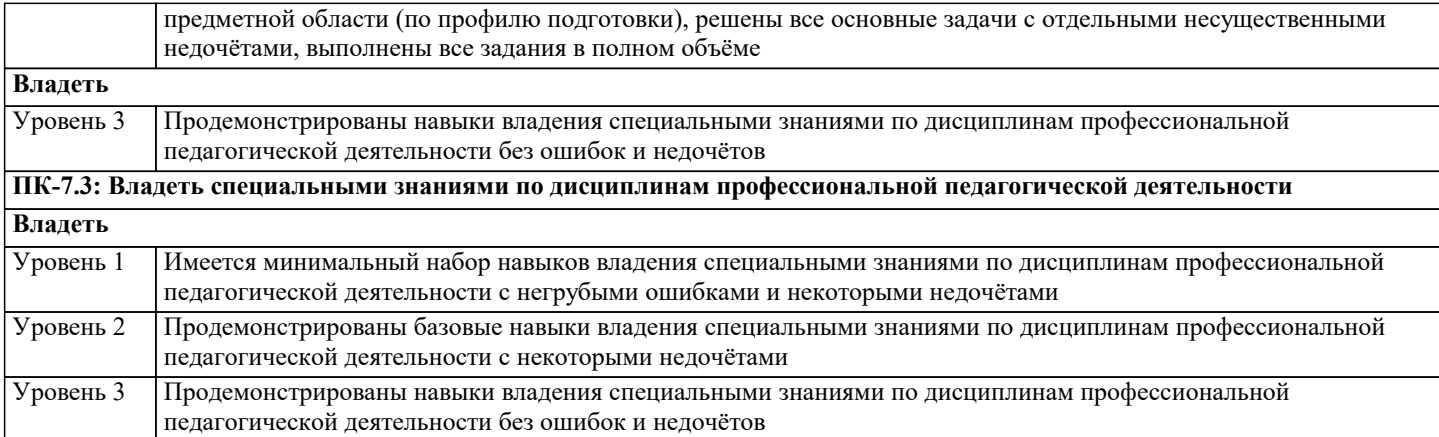

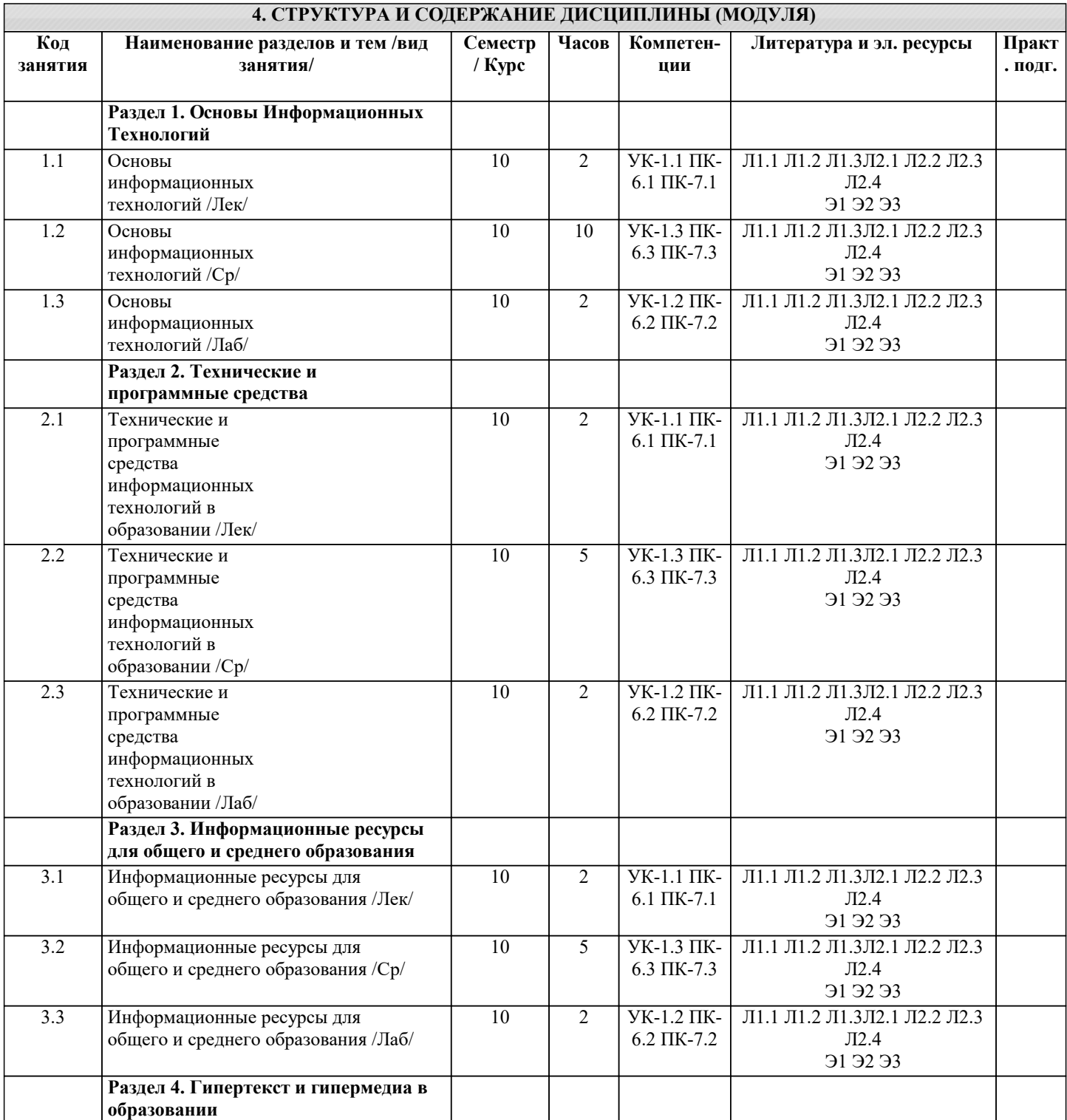

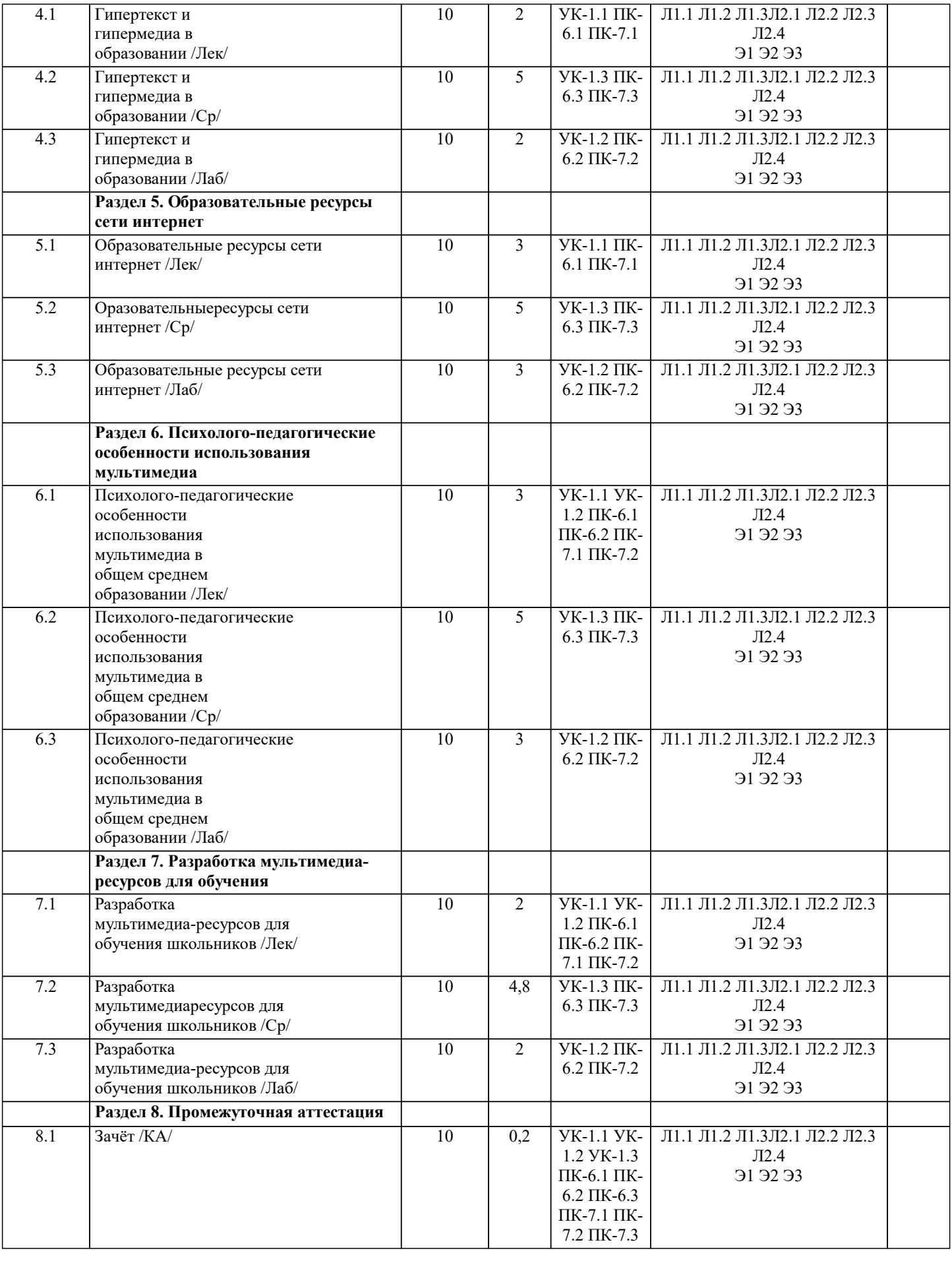

**5.1. Контрольные вопросы и задания**

- 1. Определение информационной технологии.
- 2. Составляющие информационной технологии
- 3. Классификация информационных технологий
- 4. Стандарты пользовательского интерфейса информационных технологий,
- 5. Критерии оценки информационных технологий.
- 6. Логические и физические уровни информационных технологий.
- 7. Обеспечивающие и физические информационные технологии.
- 8. Понятие распределенной функциональной информационной технологии.
- 9. Технология обработки данных и ее виды; технологический процесс обработки и защиты данных.
- 10. Технические и программные средства мультимедиа. Классификация аппаратных и
- программных средств мультимедиа.
- 11. Специализированные средства мультимедиа и их использование в обучении. Универсальные
- мультимедиа-проекторы. Особенности использования интерактивных досок в школе.
- 12. Виртуальная реальность. Виртуальная реальность как разновидность мультимедиа.
- 13. Программные средства для создания мультимедиа-ресурсов.
- 14. Образовательные мультимедиа-ресурсы. Электронные мультимедиа-издания и ресурсы,
- используемые в обучении.
- 15. Интерфейс. Информационное моделирование.
- 16. Информациооные модели, используемые в обучении.
- 17. Качество образовательных информационных ресурсов.
- 18. Система требований, предъявляемых к качеству информационных ресурсов, используемых для обучения.
- 19. Линейное и структурное представление информации. Гипертекст. Гипермедиа. Развитие гипертекста и гипермедиа.
- 20. Особенности разработки гипермедиа-ресурсов.
- 21. Языки гипертекстовой разметки.
- 22. Гипермедиа-средства в общем среднем образовании. Области эффективного использования гипермедиа в школе.
- 23. Удаленный доступ к образовательным ресурсам. Особенности ресурсов, размещенных в сети Интернет.
- 24. Использование телекоммуникационных ресурсов в обучении. Ресурсы на образовательных Интернет-порталах.
- 25. Телекоммуникационные учебные проекты и общение школьников с использованием мультимедиа.
- 26. Психологические аспекты работы учителей и учеников с информационными технологиями.
- 27. Информационные и традиционные формы обучения.
- 28. Психолого-педагогические аспекты разработки интерфейса и дизайна образовательных ресурсов.
- 29. Анализ содержания обучения. Образовательные и предметные области. Формирование
- системы понятий и иерархической структуры учебного материала.
- 30. Разработка образовательных ресурсов.
- 31. Проектирование и разработка интерфейса и дизайна образовательных ресурсов.
- 32. Методы использования информационных ресурсов в обучении.
- 33. Требования к педагогам, разрабатывающим и использующим информационные ресурсы.

#### 5.2. Темы письменных работ

- 1. Использование интерактивных технологий в образовании: преимущества и нелостатки.
- 2. Роль информационных технологий в современном образовании.
- 3. Внедрение электронных образовательных ресурсов в учебный процесс.
- 4. Эффективность использования компьютерных программ в обучении.
- 5. Применение виртуальной реальности в образовании.
- 6. Онлайн-обучение: новые возможности и вызовы.
- 7. Использование мобильных приложений в учебном процессе.
- 8. Развитие цифровых навыков учащихся с помощью информационных технологий.
- 9. Роль учителя в использовании информационных технологий в образовании.
- 10. Защита информации и кибербезопасность в образовательной среде.
- Курсовая работа учебным планом не предусмотрена

## 5.3. Фонд оценочных средств

- 1. Гиперссылки на web странице могут обеспечить переход: на любую web - страницу любого сервера Интернет только в пределах данной web - страницы
- только на web страницы данного сервера
- на любую web страницу данного региона
- 2. Для передачи в сети web-страниц используется протокол:
- ftp www

IP-адрес

http 3. Гипертекст - это: очень большой текст текст, в котором используется шрифт большого размера структурированный текст, в котором могут осуществляться переходы по выделенным меткам текст, набранный на компьютере 4. Заражению компьютерными вирусами могут подвергнуться: графические файлы программы и документы видеовайлы звуковые файлы 5. Для проверки на вирус жесткого диска необходимо иметь: загрузочную программу файл с антивирусной программой дискету с антивирусной программой, защищенную от записи защищенную программу 6. Домен - это: название программы, для осуществления связи между компьютерами единица измерения информации название устройства, осуществляющего связь между компьютерами часть адреса, определяющая адрес компьютера пользователя в сети 7. Система научных и инженерных знаний, а также методов и средств, которая используется для создания, сбора, передачи, хранения и обработки информации в предметной области информационная система информатика информационная технология кибернетика 8. Заражение компьютерными вирусами может произойти в процессе: работы с файлами печати на принтере форматирования дискеты выключения компьютера 9. Векторным графическим редактором является: Paint **ACDSee** Corel Draw Adobe Photoshop 10. Электронная почта (e-mail) позволяет передавать: сообщения и приложенные файлы видеоизображения только сообщения только файлы 11. HTML является: средством создания Web-страниц транслятором языка программирования средством просмотра Web-страниц сервером Интернет 12. С помощью графического редактора Paint можно: редактировать вид и начертание шрифта настраивать анимацию графических объектов строить графики создавать и редактировать графические изображения 13. Компьютер, подключенный к Internet, обязательно имеет: Web-сервер доменное имя домашнюю web-страницу

14. Сеть, объединяющая компьютеры в комнате или соседних помещениях: региональная сеть локальная сеть глобальная сеть 15. Серверы Интернет, содержащие файловые архивы, позволяют: создавать архивы участвовать в телеконференциях «скачивать» необходимые файлы проводить видеоконференции 16. Web-страница - это: сводка меню программных продуктов документ, в котором хранится вся информация по сети документ, в котором хранится информация пользователя документ специального формата, опубликованный в Internet 17. Главная управляющая программа (комплекс программ) на ЭВМ операционная система графический редактор тектовый процессор прикладная программа 18. Научная дисциплина, изучающая законы и методы накопления, обработки и передачи информации с помощью ЭВМ кибернетика информационная система информатика информационная технология 19. Графическим редактором называется программа, предназначенная для: создания графического образа текста редактирования вида и начертания шрифта работы с графическим изображением построения диаграмм 20. Браузеры являются: антивирусными программами средством просмотра web-страниц трансляторами языка программирования серверами Интернет 5.4. Перечень видов оценочных средств

Задания со свободно конструируемым ответом (СКО) предполагает составление развернутого ответа на теоретический вопрос. Задание с выбором одного варианта ответа (ОВ, в задании данного типа предлагается несколько вариантов ответа, среди которых один верный. Задания со свободно конструируемым ответом (СКО) предполагает составление развернутого ответа, включающего полное решение задачи с пояснениями.

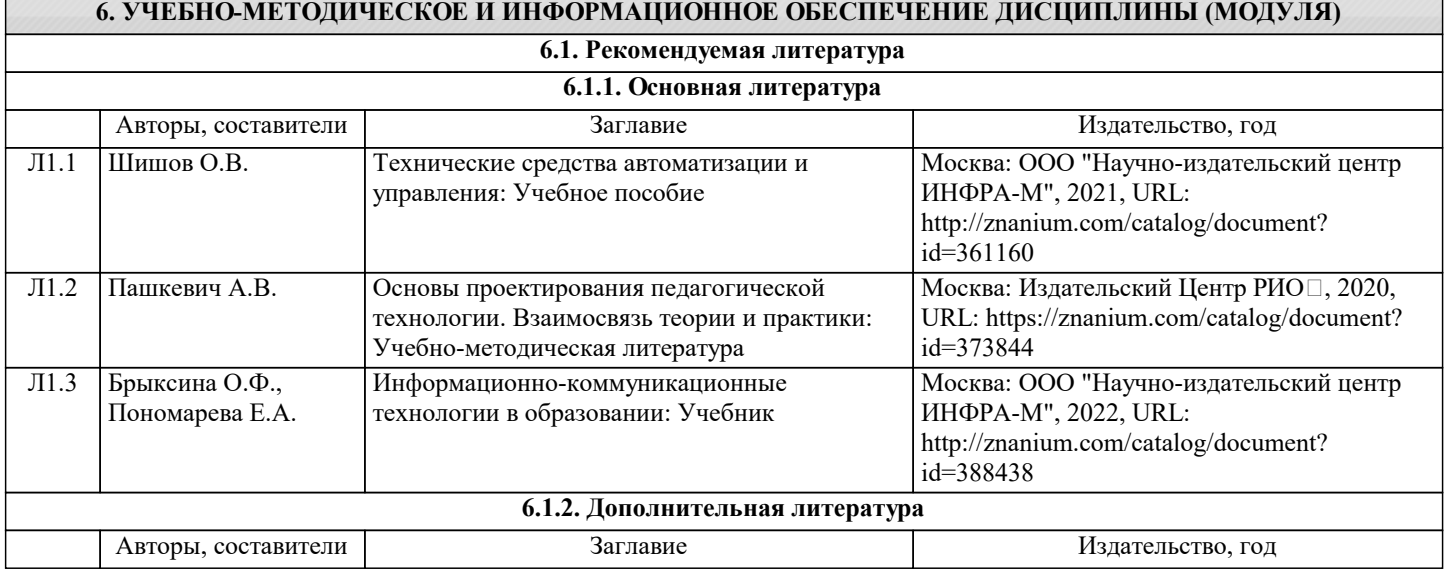

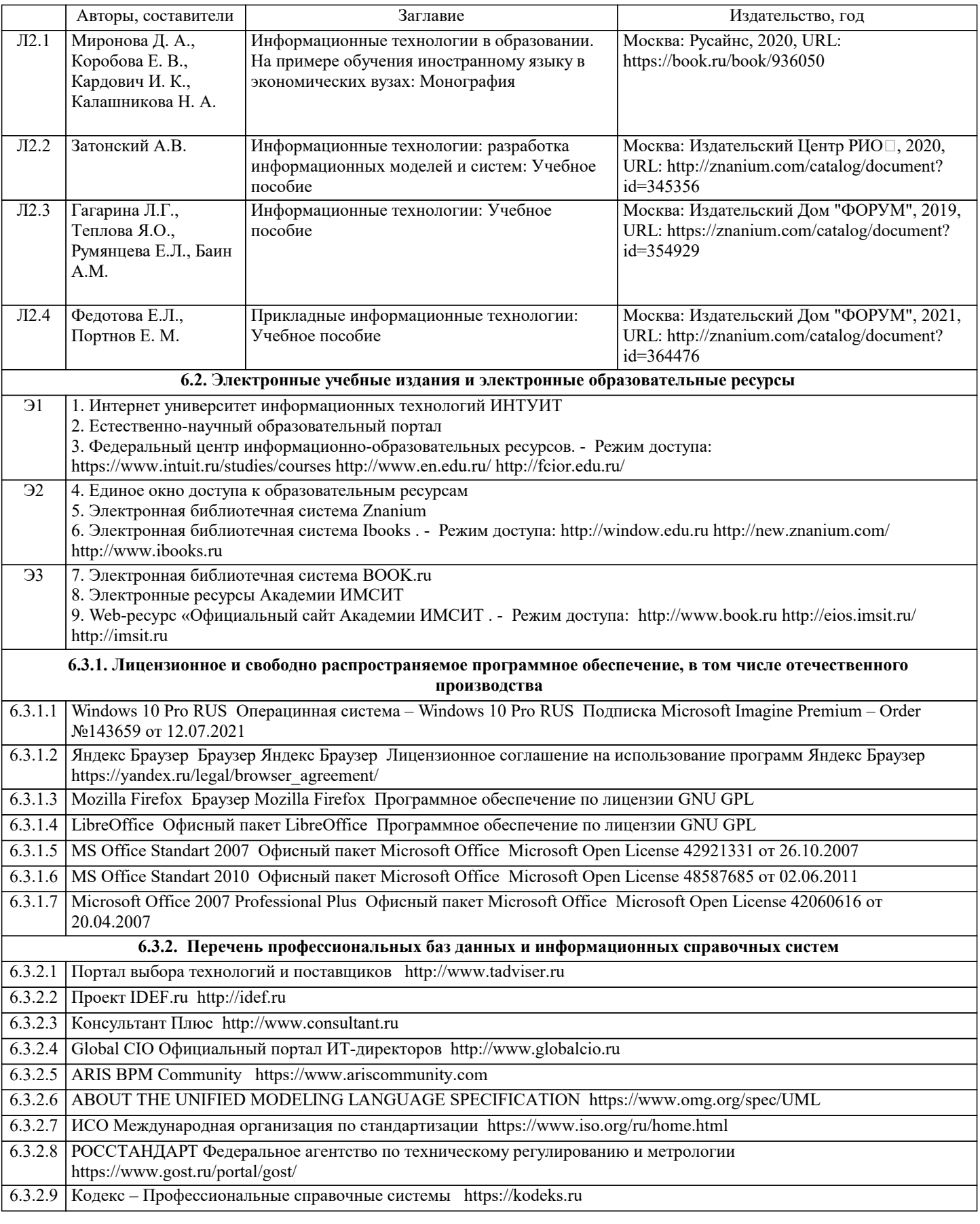

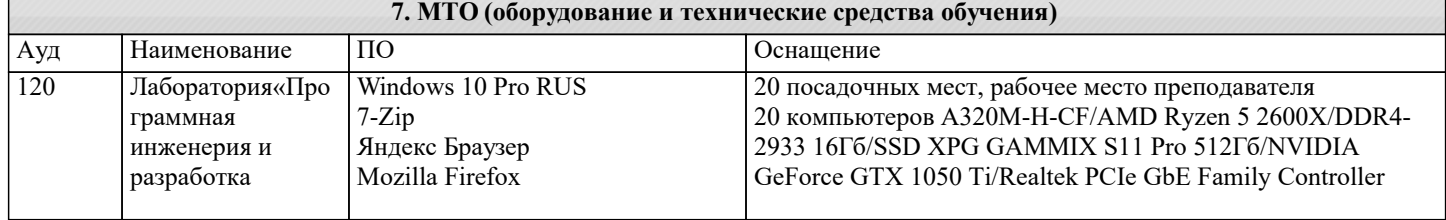

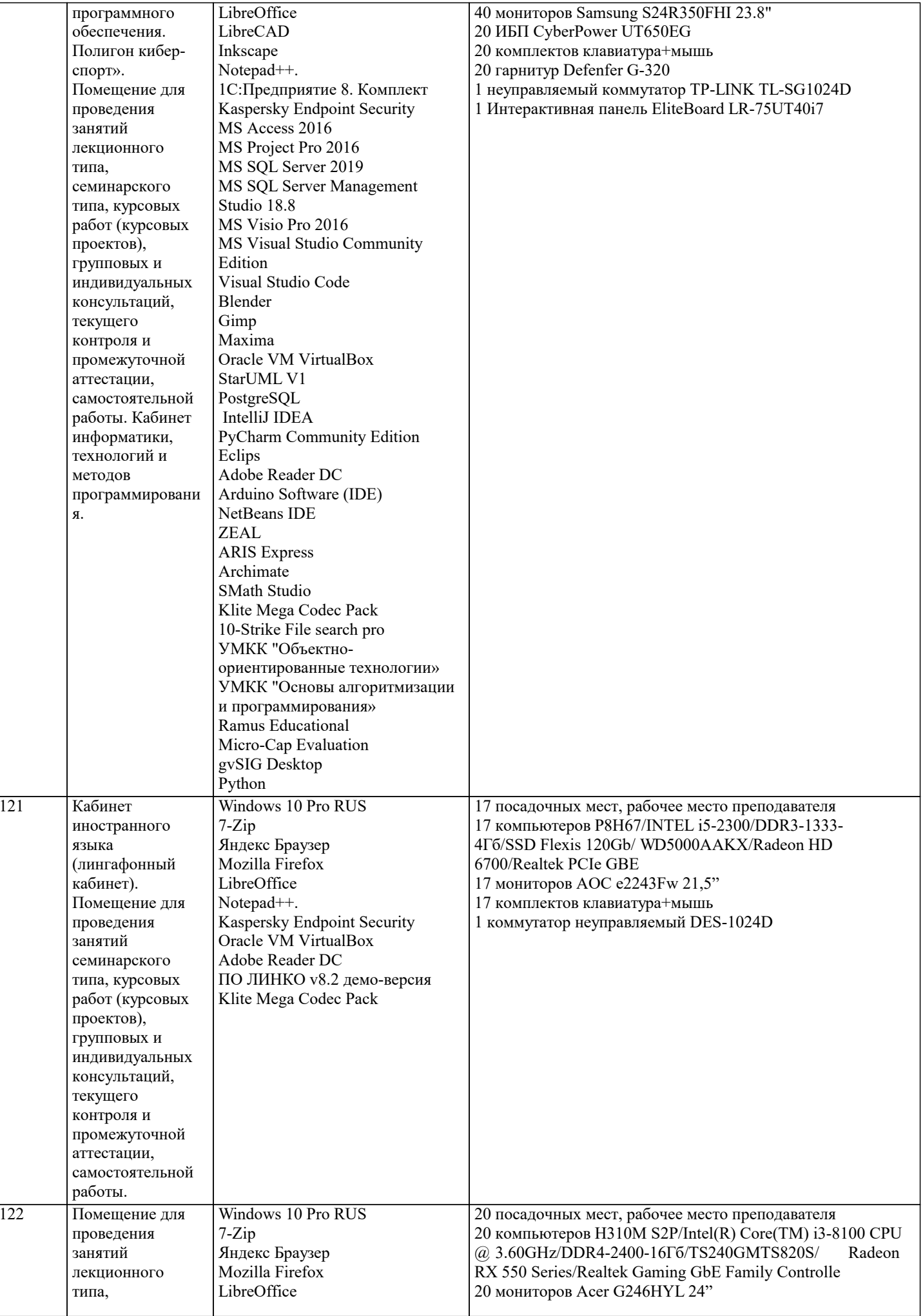

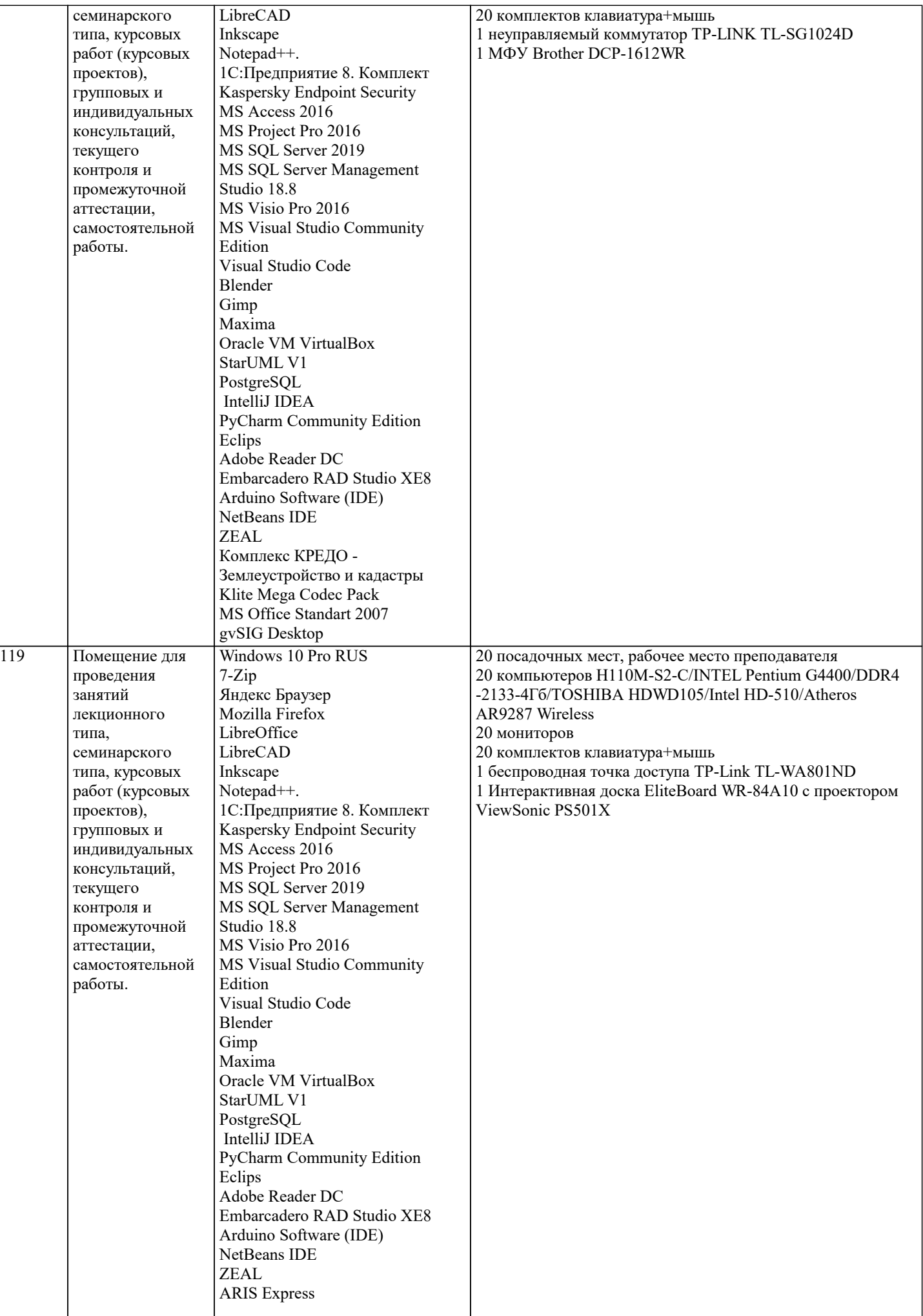

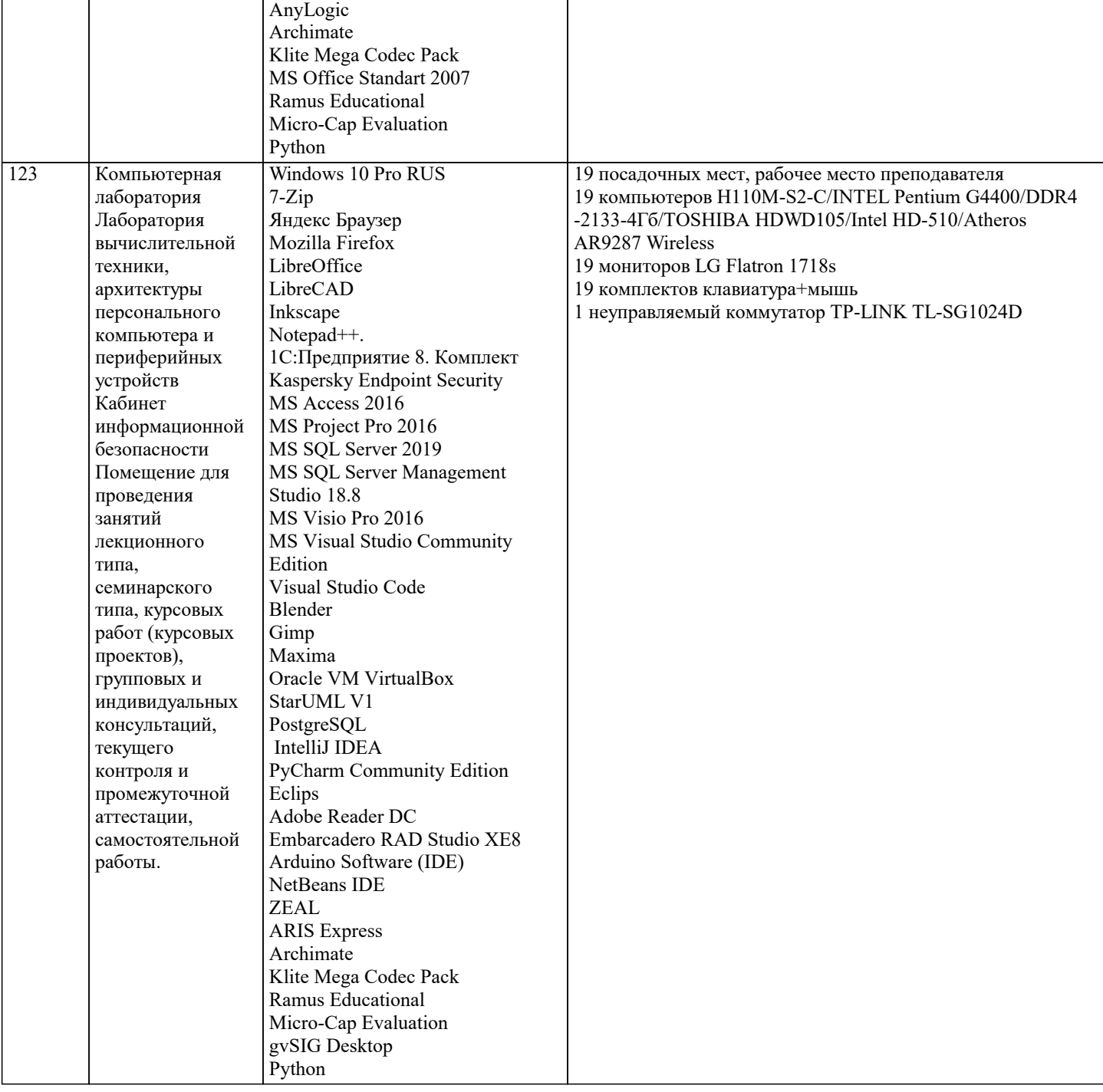

#### 8. МЕТОДИЧЕСКИЕ УКАЗАНИЯ ДЛЯ ОБУЧАЮЩИХСЯ ПО ОСВОЕНИЮ ДИСЦИПЛИНЫ (МОДУЛЯ)

В соответствии с требованиями ФГОС ВО по направлению подготовки реализация компетентностного подхода предусматривает использование в учебном процессе активных и интерактивных форм проведения занятий (разбор конкретных задач, проведение блиц-опросов, исследовательские работы) в сочетании с внеаудиторной работой с целью формирования и развития профессиональных навыков обучающихся.

Лекционные занятия дополняются ПЗ и различными формами СРС с учебной и научной литературой В процессе такой работы студенты приобретают навыки «глубокого чтения» - анализа и интерпретации текстов по методологии и методике лисциплины.

Учебный материал по дисциплине «Методики применения информационных технологий в учебном процессе» разделен на логически завершенные части (модули), после изучения, которых предусматривается аттестация в форме письменных тестов, контрольных работ.

Работы оцениваются в баллах, сумма которых дает рейтинг каждого обучающегося. В баллах оцениваются не только знания и навыки обучающихся, но и их творческие возможности: активность, неординарность решений поставленных проблем. Каждый модуль учебной дисциплины включает обязательные виды работ - лекции, ПЗ, различные виды СРС (выполнение домашних заданий по решению задач, подготовка к лекциям и практическим занятиям).

Форма текущего контроля знаний - работа студента на практическом занятии, опрос. Форма промежуточных аттестаций контрольная работа в аудитории, домашняя работа. Итоговая форма контроля знаний по модулям - контрольная работа с задачами по материалу модуля.

Методические указания по выполнению всех видов учебной работы размещены в электронной образовательной среде

#### академии.

Методические указания и материалы по видам учебных занятий по дисциплине:

Вид учебных занятий, работ - Организация деятельности обучающегося Лекция - Написание конспекта лекций: кратко, схематично, последовательно фиксировать основные положения, выводы, формулировки, обобщения, отмечать важные мысли, выделять ключевые слова, термины. Проверка терминов, понятий с помощью энциклопедий, словарей, справочников с выписыванием толкований в тетрадь. Обозначить вопросы, термины, материал, который вызывает трудности, попытаться найти ответ в рекомендуемой литературе, если самостоятельно не удаётся разобраться в материале, необходимо сформулировать вопрос и задать преподавателю на консультации, на практическом занятии.

Практические занятия - Конспектирование источников. Работа с конспектом лекций, подготовка ответов к контрольным вопросам, просмотр рекомендуемой литературы, работа с текстом. Выполнение практических задач в инструментальных средах. Выполнение проектов. Решение расчётно-графических заданий, решение задач по алгоритму и др.

Самостоятельная работа - Знакомство с основной и дополнительной литературой, включая справочные издания, зарубежные источники, конспект основных положений, терминов, сведений, требующихся для запоминания и являющихся основополагающими в этой теме. Составление аннотаций к прочитанным литературным источникам и др.

### **9. МЕТОДИЧЕСКИЕ УКАЗАНИЯ ОБУЧАЮЩИМСЯ ПО ВЫПОЛНЕНИЮ САМОСТОЯТЕЛЬНОЙ РАБОТЫ**

Основными задачами самостоятельной работы студентов, являются: во–первых, продолжение изучения дисциплины в домашних условиях по программе, предложенной преподавателем; во–вторых, привитие студентам интереса к технической и математической литературе, инженерному делу. Изучение и изложение информации, полученной в результате изучения научной литературы и практических материалов, предполагает развитие у студентов как владения навыками устной речи, так и способностей к четкому письменному изложению материала.

Основной формой контроля за самостоятельной работой студентов являются практические занятия, а также еженедельные консультации преподавателя.

Практические занятия – наиболее подходящее место для формирования умения применять полученные знания в практической деятельности.

При подготовке к практическим занятиям следует соблюдать систематичность и последовательность в работе. Необходимо сначала внимательно ознакомиться с содержанием плана практических занятий. Затем, найти в учебной литературе соответствующие разделы и прочитать их. Осваивать изучаемый материал следует по частям. После изучения какой-либо темы или ее отдельных разделов необходимо полученные знания привести в систему, связать воедино весь проработанный материал.

При подведении итогов самостоятельной работы преподавателем основное внимание должно уделяться разбору и оценке лучших работ, анализу недостатков. По предложению преподавателя студент может изложить содержание выполненной им письменной работы на практических занятиях